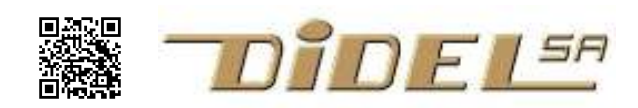

www.didel.com/robots/MotorControl.pdf

## Bidirectionnal motor control with Arduino

Most Arduino motor shields and the MsMot minishield from Didel use pins 4 to 7 for controlling two motors, with PWM outputs (digitalWrite) only on pins 5 and 6. Motor's drivers inputs are connected to pins 4,5 and 6,7.

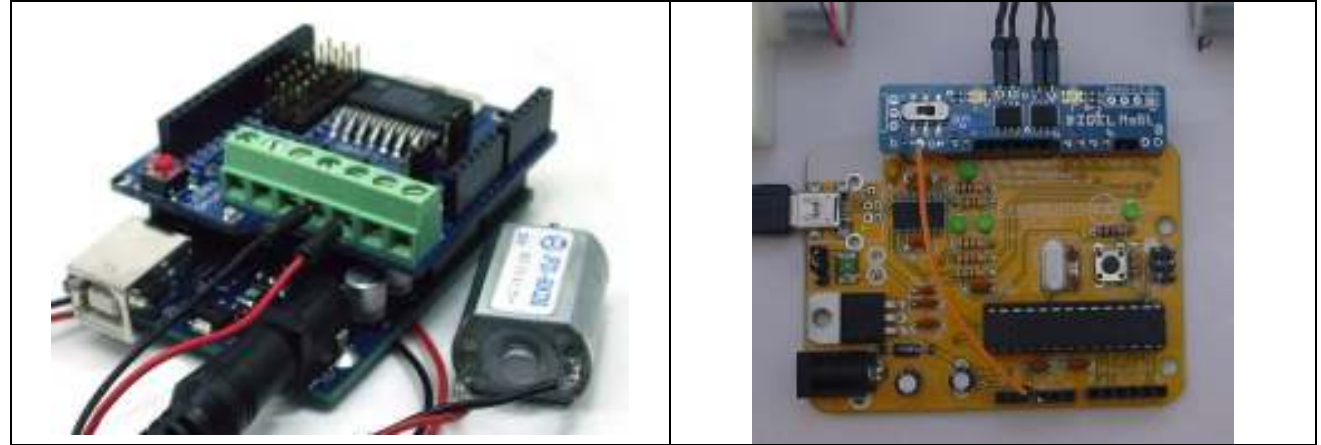

Let's have a motor or bicolor Led connected to pins 4 and 5. Pin 4 is set a LOW and pin 5 receive an 8-bit PWM value.  $(analogWrite (value)$ . Now if one wish to reverse the rotation, one need to put a HIGH on pin 4 and set the PWM value on pin 5 to be the complement of what we need. That is, if one need a low speed, a high "analog" value is required, so the difference with the HIGH of the other pin is small. The complement, 255-value , must be used as shown in next picture.

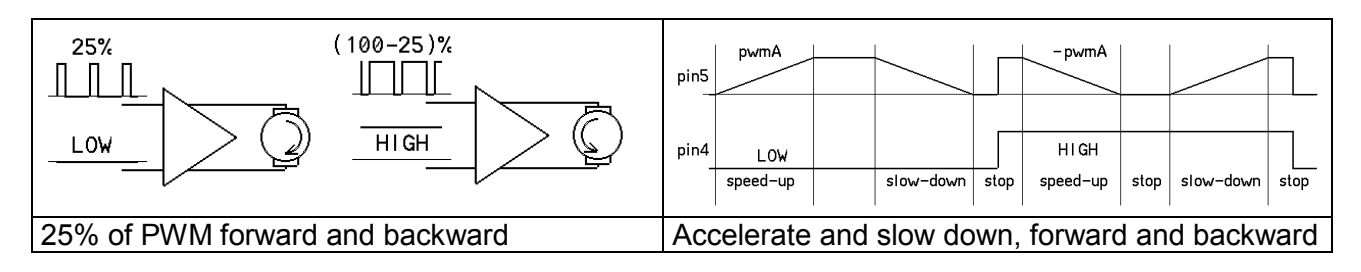

You have a robot with two motors? Undersand how to control the motors with digitalWrite (on all pins) and then with analogWrite (only on pins 5 and 6). Wire you motors so that you define

 #define BackLeft 4 #define ForwLeft 5 #define ForwRight 6 #define BackRight 7

Define several functions to make it move: Forward, Backward, TurnLeft, TurnRight with only one parameter. Turn left is turn on itself here. It could be turn on one wheel – test. PWM value, 0..255 must be sent on pins 5 and 6, with the good state on pins 4 and 7, depending on direction.

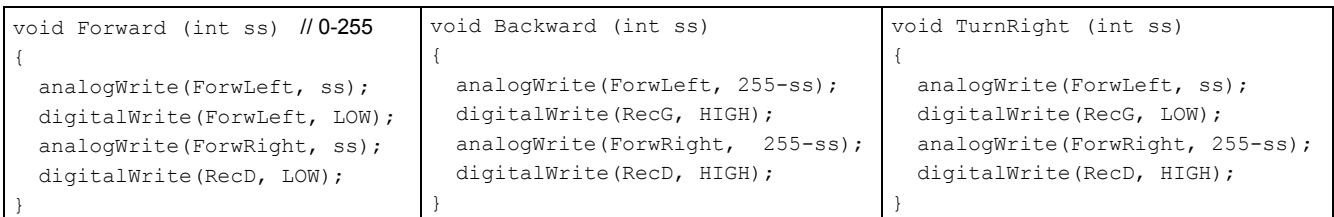

This is not the best way to do. There are too many functions, and one cannot make smooth turns . Lets define a single function,  $Move ()$ , with two parameters, the positive and negative speed for the two motors. Stop is Move (0,0), full speed backward is Move (-255,-255), etc.

```
Move (left, right) function has two parameters of
type int, 16 bits signed. Valid values are between –
255 and +255. 
The function test with an if statement if speed is
positive or negative. Positive is easy. Local variable 
for left speed is named \text{ls}.
For a negative speed, \text{ls} is negative, one need first to
take the absolute value, -1s (-1s is positive now)
and then we need to take the complement since the 
other side of the motor must be set at high level. 
Value is hence 255-(-1s) = 255+1s.
What happen if one writes Move (500, -400); ?
This will be accepted, but a speed higher than 255 will 
be replaced by its modulo 256 value. A solution could 
be to saturate the received values at the beginnng of 
the procedure. 
  if (rs>255) rs= 255; if (rs<-255) rs= -255; 
  Same for ls.
                                                       // pwm between –255 et +255 
                                                       void Move (int ls, int rs) { 
                                                          if (ls > 0) { 
                                                            analogWrite(ForwLeft, ls);
                                                             digitalWrite(RecG, LOW); 
                                                           } 
                                                           else 
                                                           { 
                                                            analogWrite(ForwLeft, 255+ls);
                                                             digitalWrite(RecG, HIGH); 
                                                           } 
                                                          if (rs > 0) { 
                                                            analogWrite(ForwRight, rs);
                                                             digitalWrite(RecD, LOW); 
                                                           } 
                                                           else 
                                                           { 
                                                            analogWrite(ForwRight, 255+rs);
                                                             digitalWrite(RecD, HIGH); 
                                                           } 
                                                       }
It is easy now to write a ballet for your robot.
```

```
Move (200,-200) ; delay (100); // turn right for 0.1s
Move (0, 0) ; delay (500); // stop 0.5s
 etc.
```
The loop to accelerate, slowdown and come back is also quite simple. Add the definitions, the setup and the function Move, and test. You can use a bicolor Led in place of a motor The speed of change depends on the delay. Here PWM is modified by one every 8 ms. Acceleration phase lasts 256 x 8 = 2048 ms, about 2 seconds.

```
int v; 
void loop() 
{ 
  for (v=0; v<255; v++) { Move (v,v); delay (8); }
  for (v=255; v>=255; v--) { Move (v,v); delay (8); }
  for (v=-255; v<=0; v++) { Move (v,v); delay (8); }
   delay (2000) ; 
}
```
jdn 130407